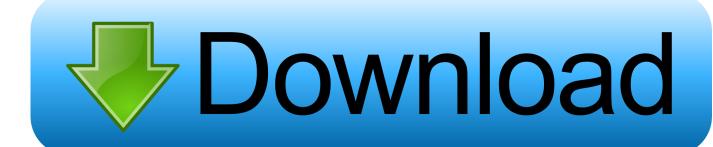

Real Tek 11n Usb Wireless Lan Driver And Utility Download Window 10

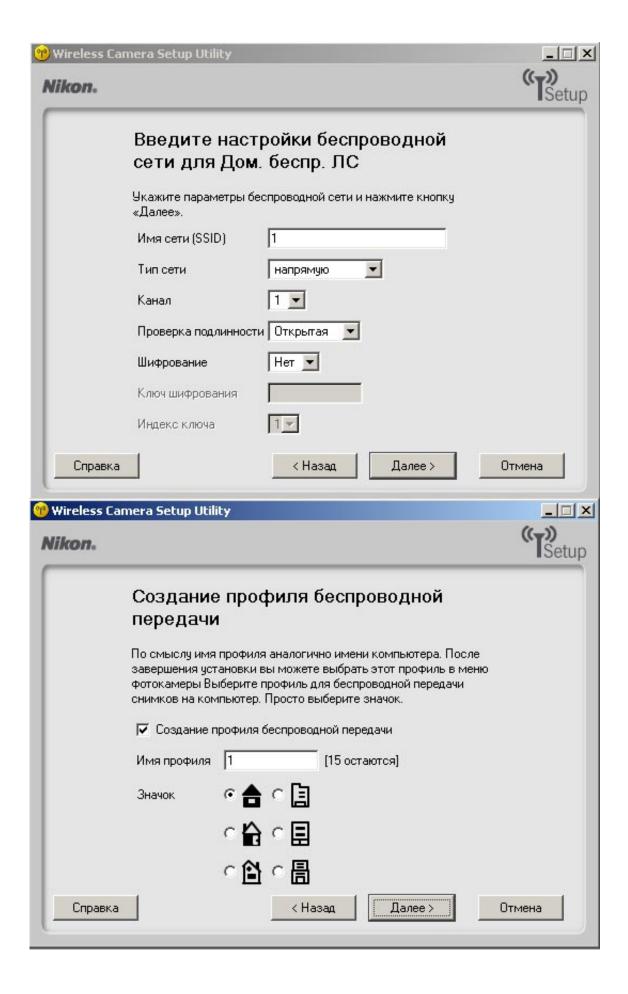

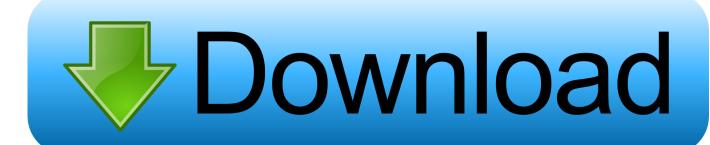

Install Realtek RTL8188EU Wireless LAN 802 11n USB 2 0 Network Adapter driver for Windows 10 x64, or download DriverPack Solution software for automatic driver installation and update.. Realtek 11n usb wireless lan utility free download - 802 11g USB 2 0 Wireless LAN Adapter, Realtek RTL8185 54M Wireless LAN Network Adapter, Ralink 802.

11n Wireless LAN Card, and many more programs Installing the Ralink 802 11n USB WiFi wireless driver Windows PC Overview.

Download Mp3 From Ipod To Mac

Manual for garmin homeport tutorial

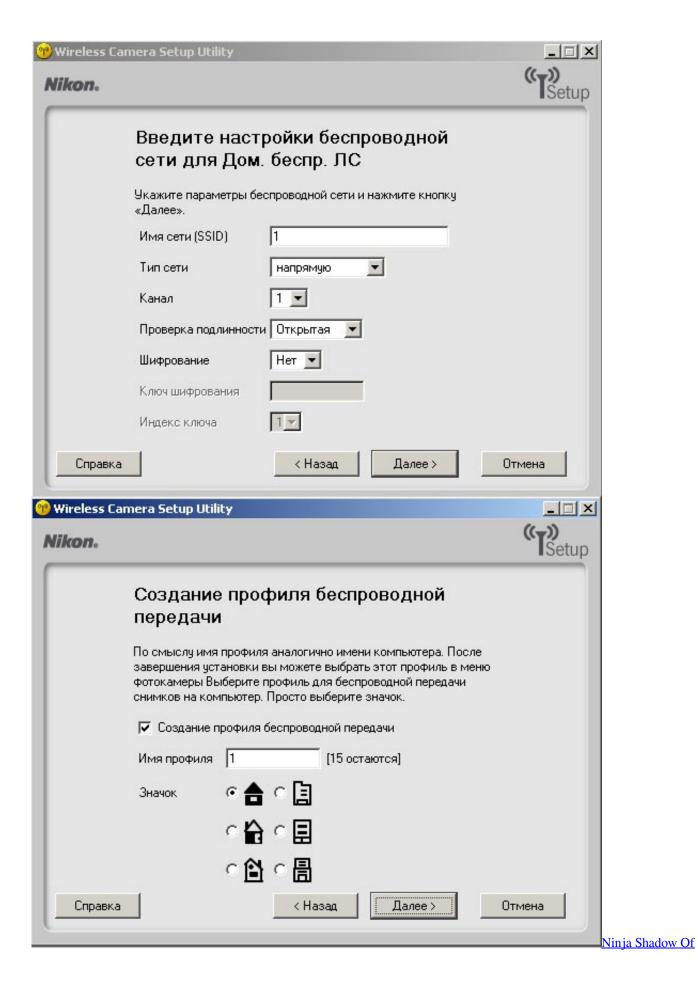

## Darkness Ps1 Iso Free

Mac App To Record Video
Hp Officejet K7103 Driver For Xp Free Download

## Pemcia Gpib Drivers For Mac

0041d406d9 <u>Download ebook The environment and cosmic metabolism</u>: <u>looking at the stars and thinking about the earth</u>: a <u>very personal tribute to Wilhelm Reich by Peter Ind DJVU, IBOOKS, RTF, EPUB</u>

0041d406d9

How To Set Up Bluetooth Keyboar For Mac 2018